### Memory Management

For most programming languages memory management has two parts:

- (1) Static global data, compiled code, runtime system
- (2) Dynamic runtime stack (activation record stack), heap (!)

# Typical Memory Layout

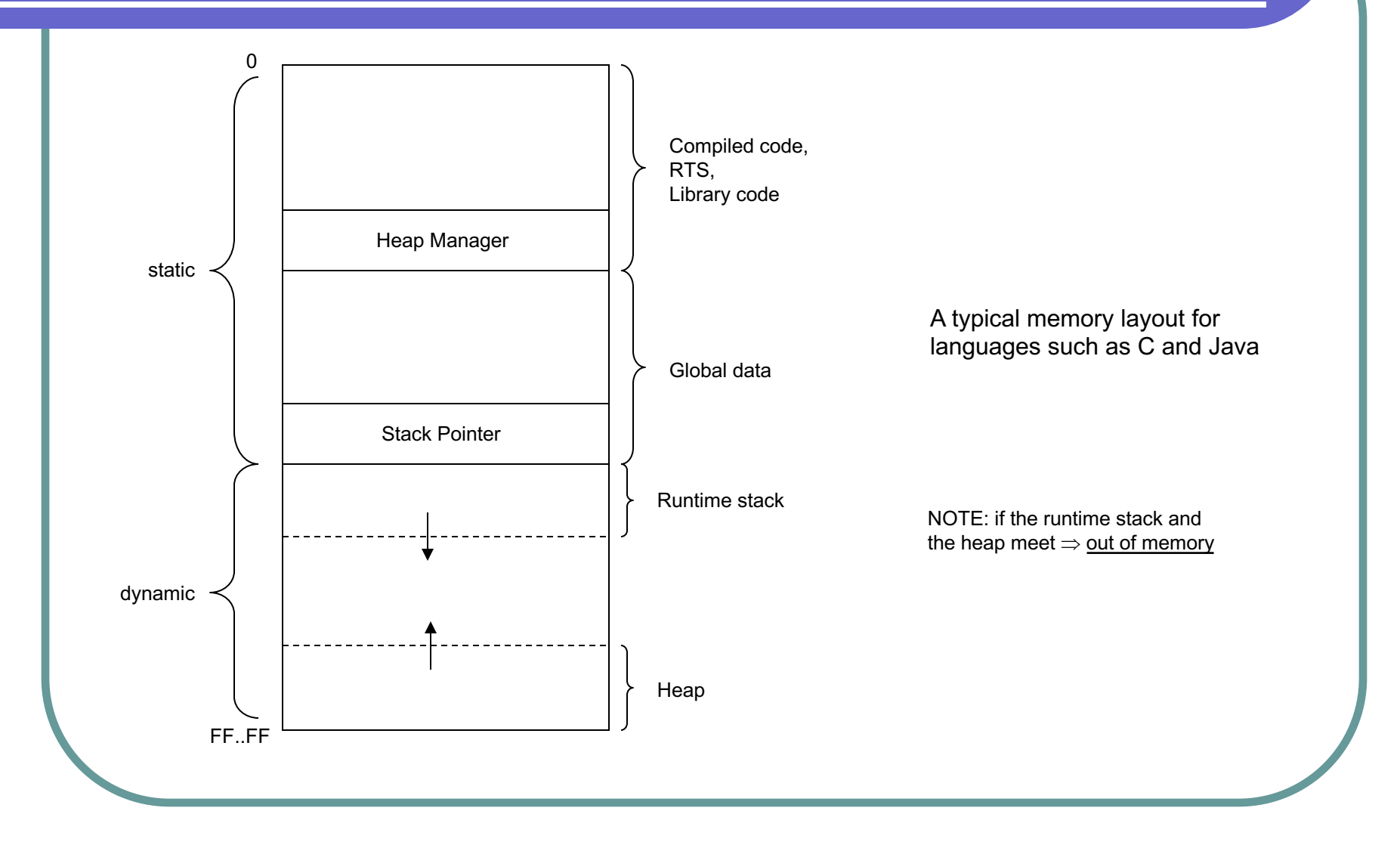

## The Heap

Runtime systems allocate dynamically created objects on the heap by a call to the heap manager.

In Java/C++ the heap manager is called with the new keyword.

In C the heap manager is called using the malloc function.

Observation:

In languages like Java and Python heap memory is reclaimed by the heap manager automatically via garbage collection when it is no longer used.

In C the programmer has to explicitly manage heap memory with malloc/free function calls. This is error prone and leads to the (in)famous dangling pointer reference (free called too early) and the memory leak (free never called) problems.

## Example C (Memory Leak)

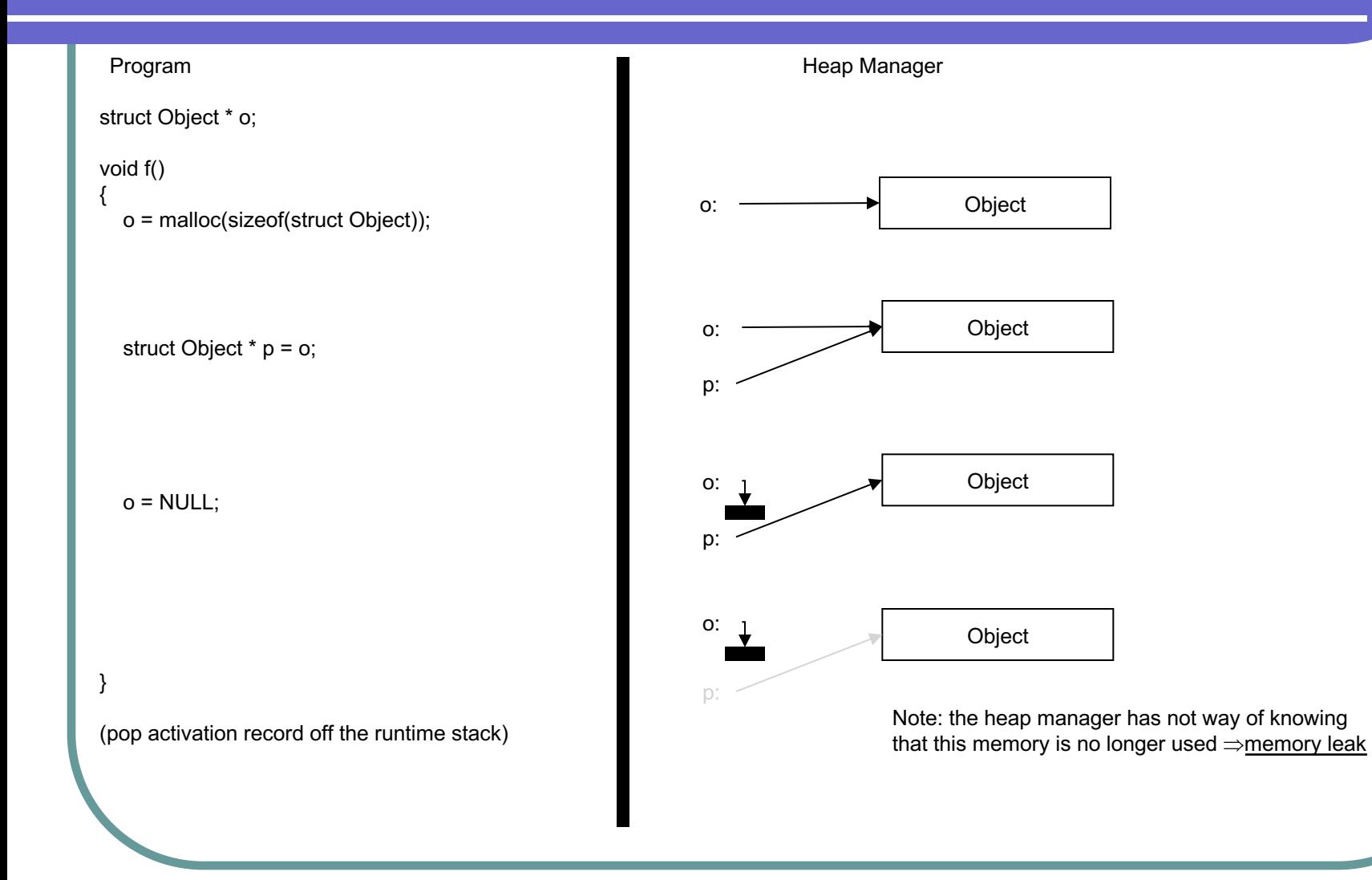

# Example C (Dangling Pointer)

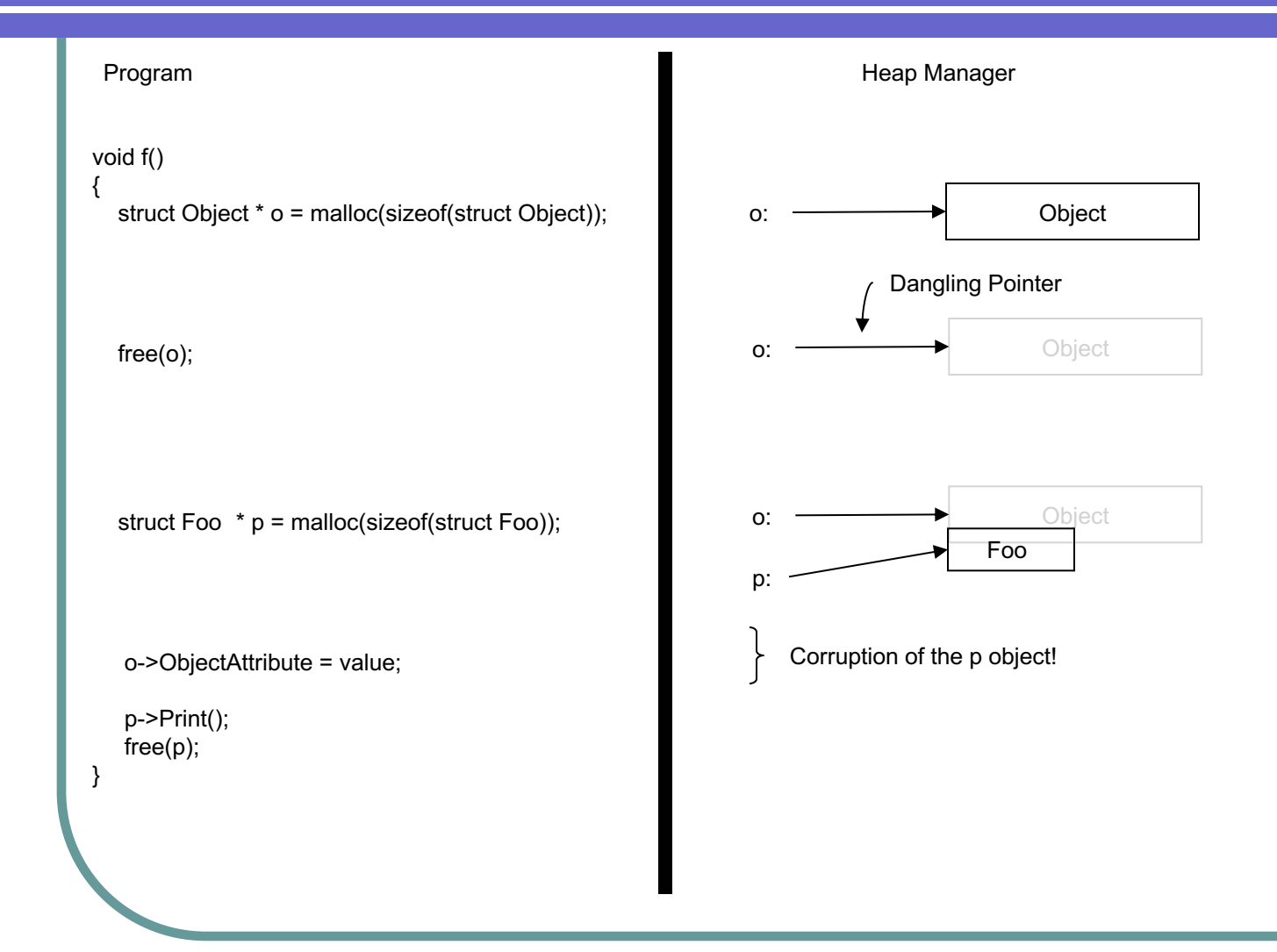

#### Example Java (Garbage Collection)

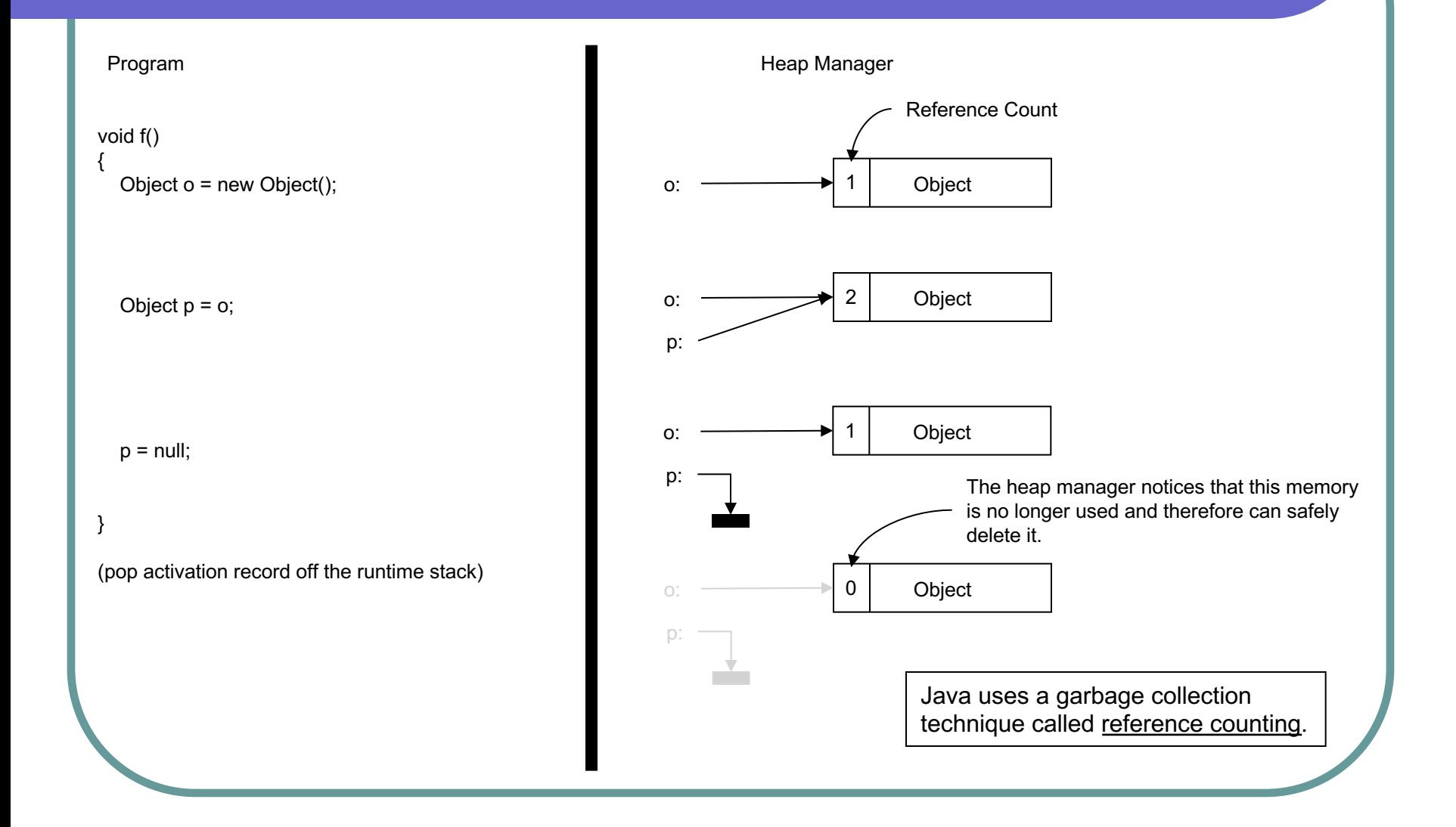